### Wir programmieren einen Roboter Eine Unterrichtsreihe für die 2. Klasse

Manuel Lammers

(manuellammers@icloud.com)

# **Material**

Schwerpunkte nach MKR NRW: 1.1, 1.2, 6.1, 6.2, 6.3, 6.4

Benötigte Materialien:

- Kopien dieser Arbeitsblätter für jeden Schüler
- Weiße Blätter
- Lernroboter: ozobot Bit oder Evo

Das Material wurde mit der Software "Worksheet Crafter" erstellt. Alle Abbildungen entstammen dieser Software oder den mit ihr verknüpften freien Bildersammlungen "pixabay" oder "OpenClipart".

Die Abbildungen der "Fahrbahnen" wurden von Manuel Lammers für dieses Material erstellt.

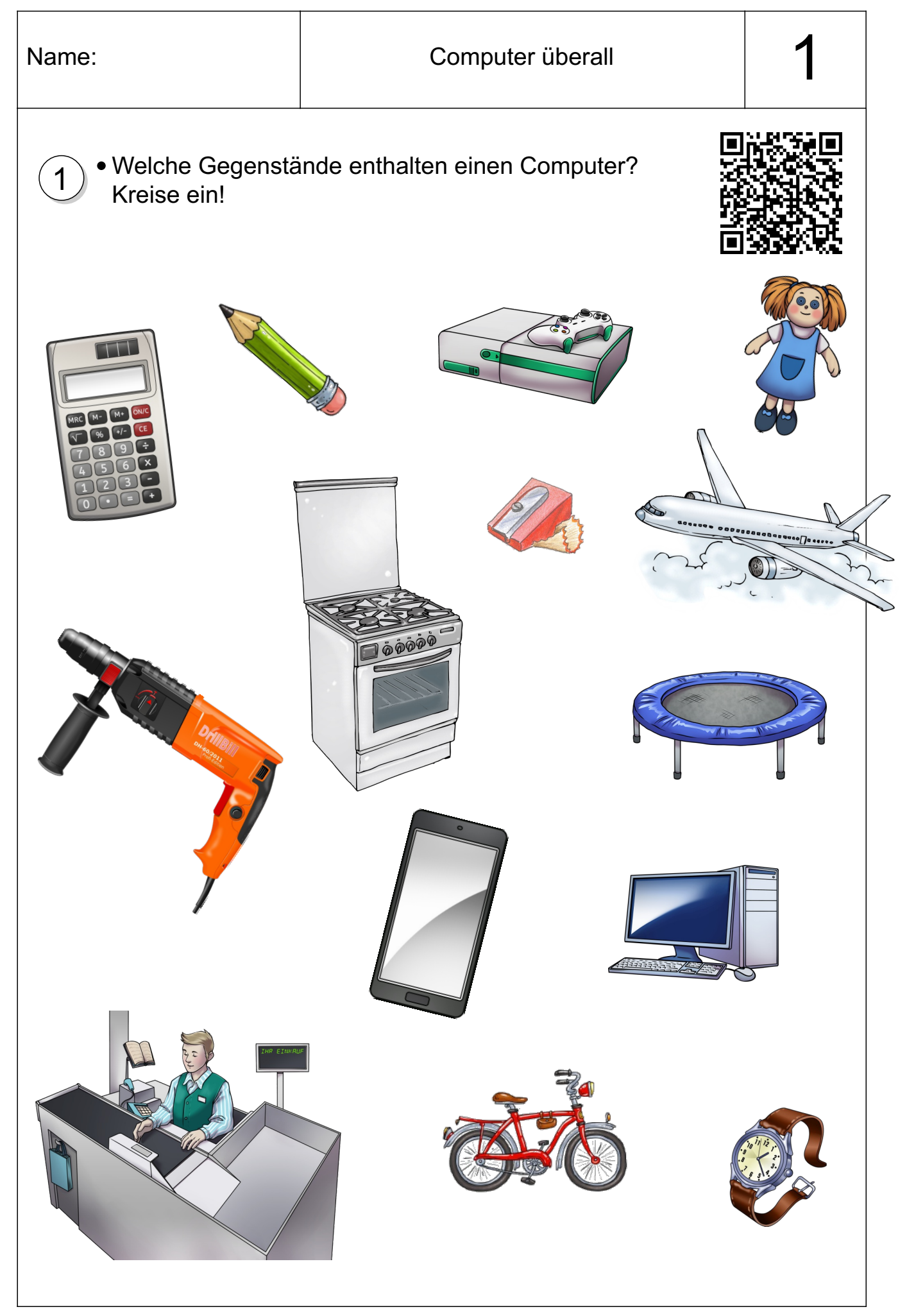

#### ozobot Bit - ein echt(er) kleiner Roboter

#### Name: Ozobot Vorname: Bit Höhe: 2,8 cm Durchmesser: 3 cm Anzahl Räder: 2 Antrieb: elektrisch Stromversorgung: Akku Leuchtdioden: 2, oben

5, unten Taster 1, seitlich

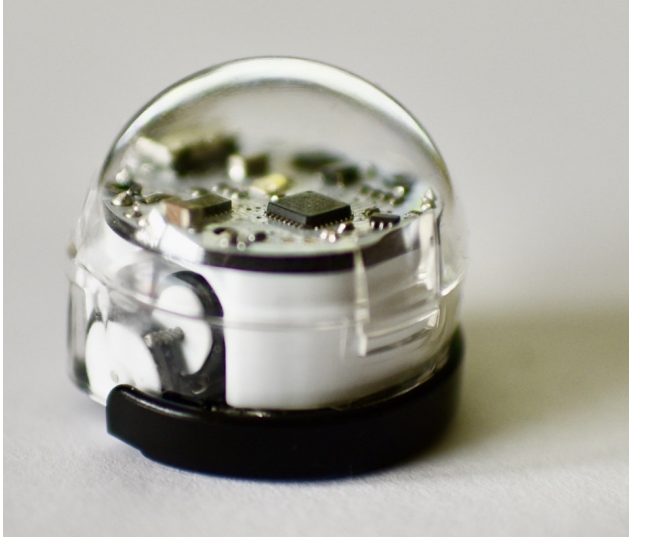

Lieblingszahlen: 0 und 1 Lieblingsessen: elektrischer Strom am liebsten über ein USB-Kabel

Besonderheiten: Sensoren auf der Unterseite

Was Bit mag:

- Anweisungen ausführen
- blitzblanke Oberflächen

Was Bit gar nicht mag:

- krümelige, klebrige oder nasse Oberflächen
- Unfälle aller Art
- das Drehen der Räder von Hand
- einen leeren Akku

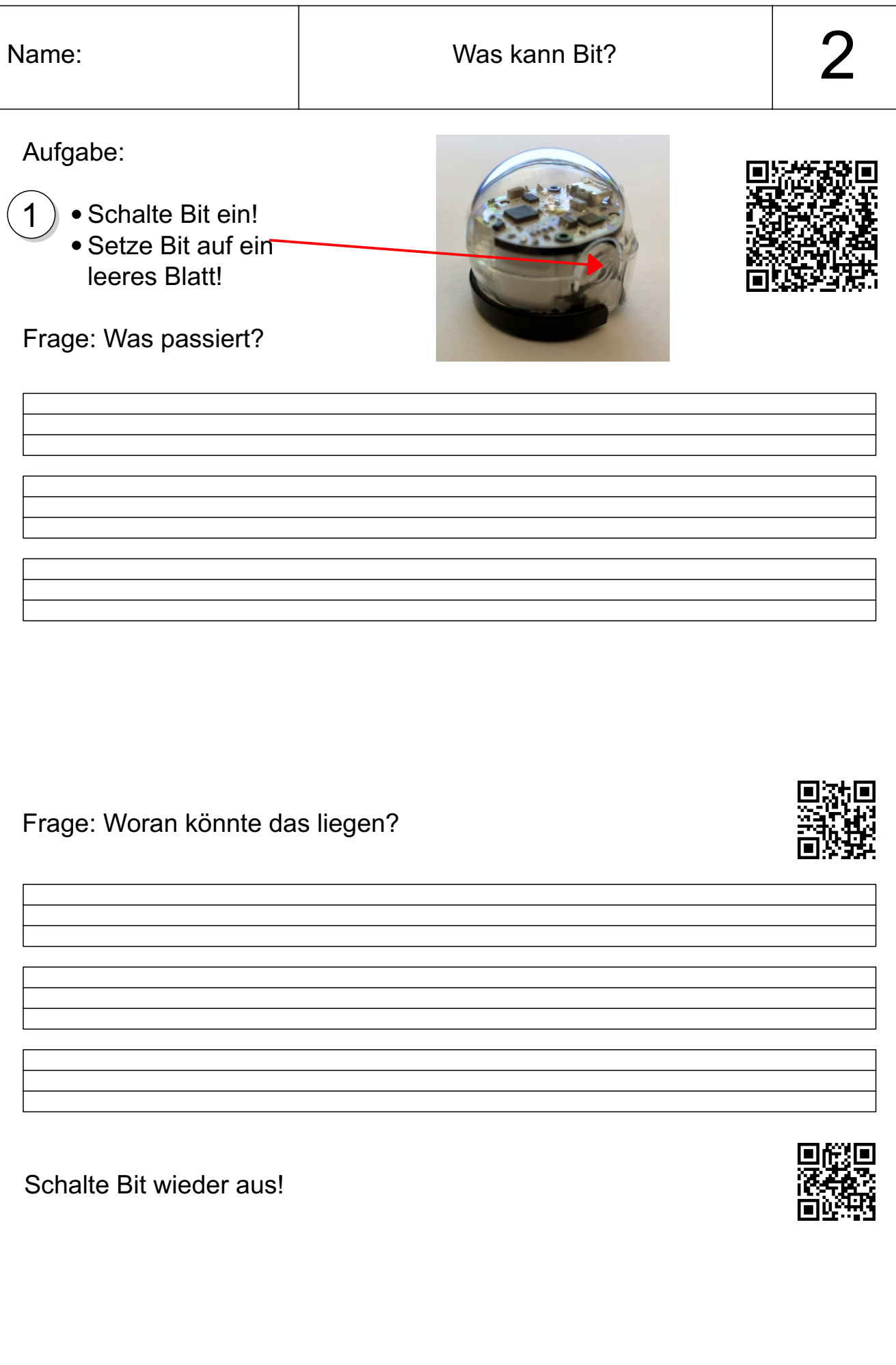

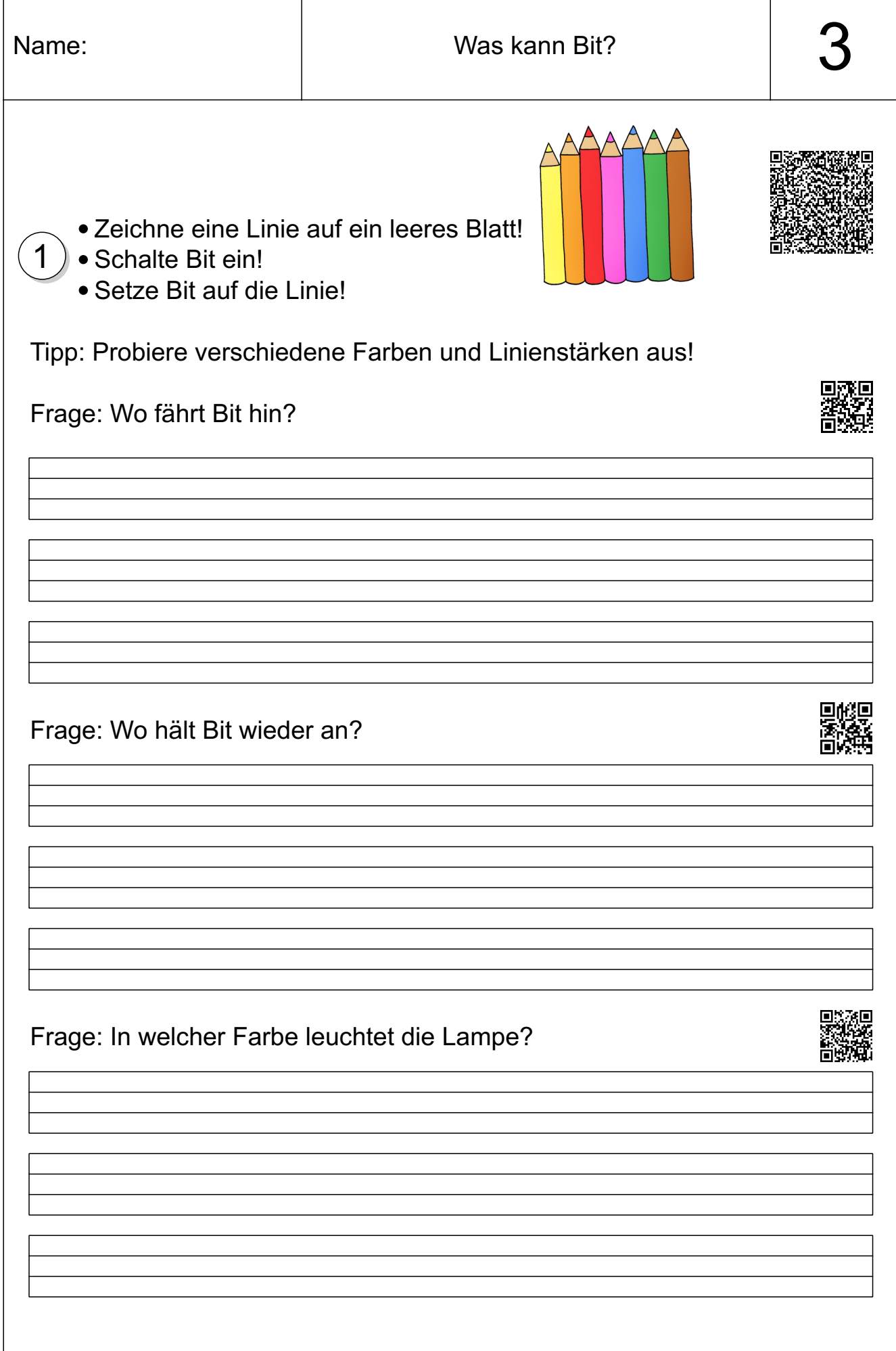

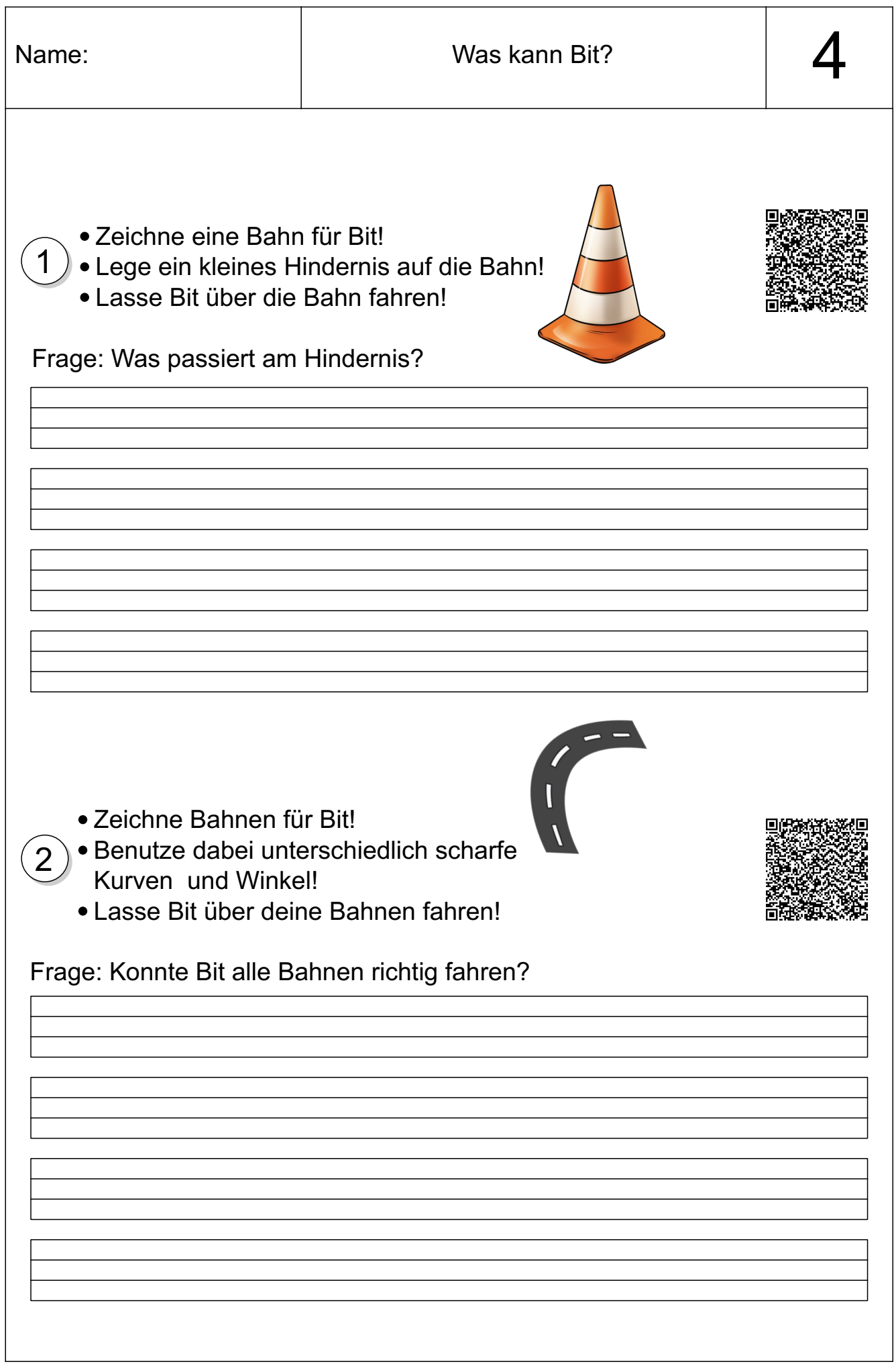

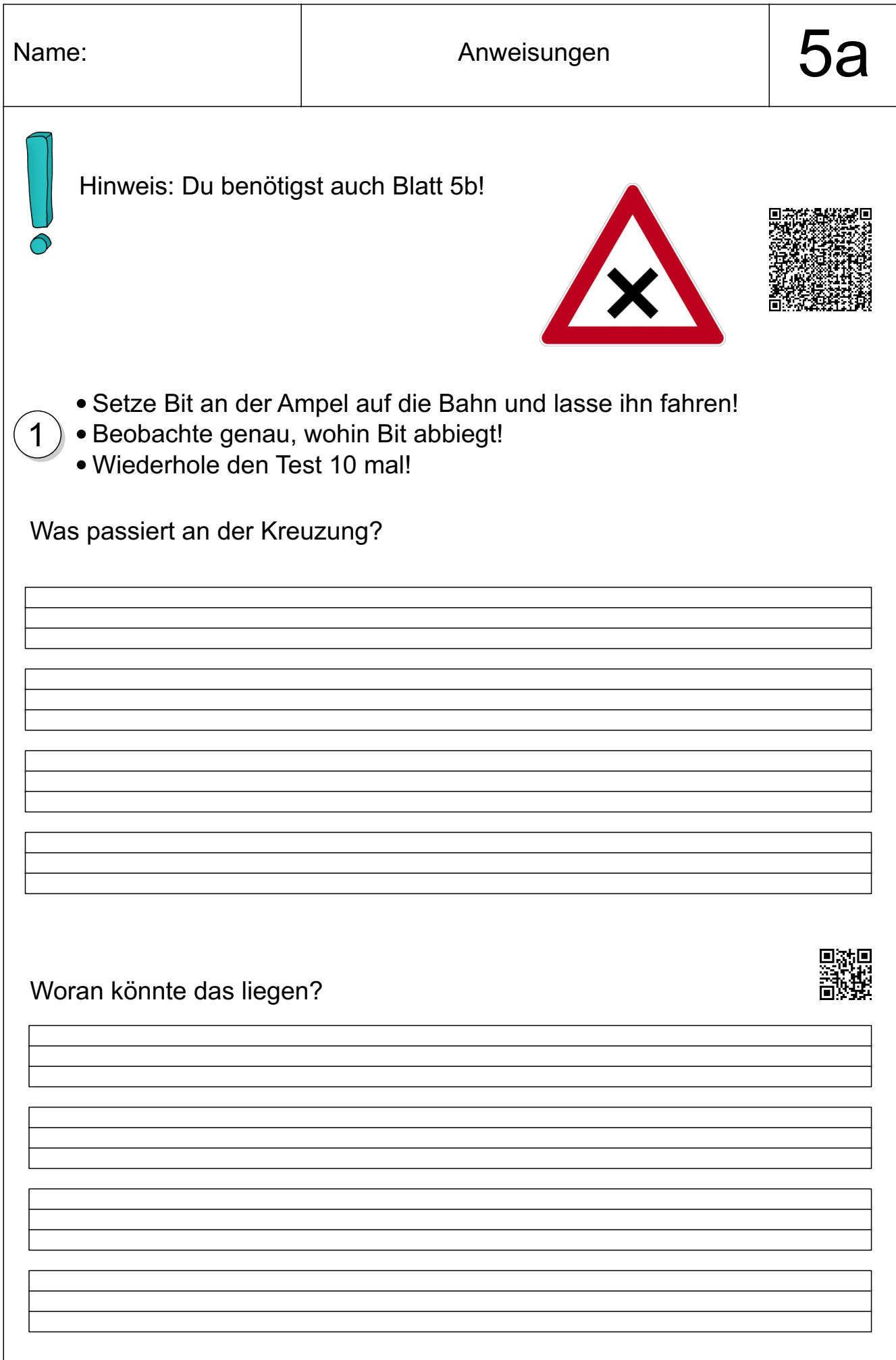

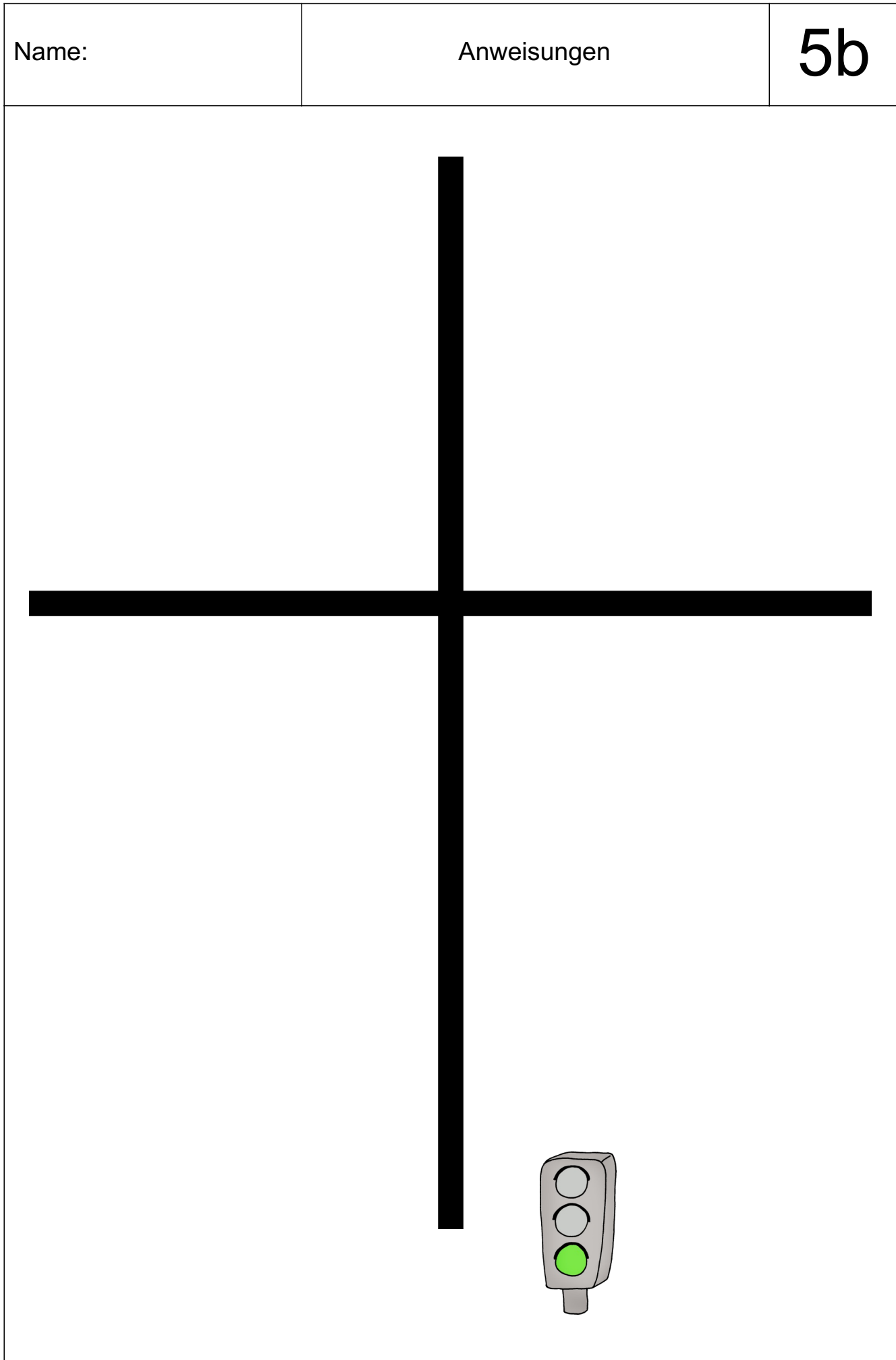

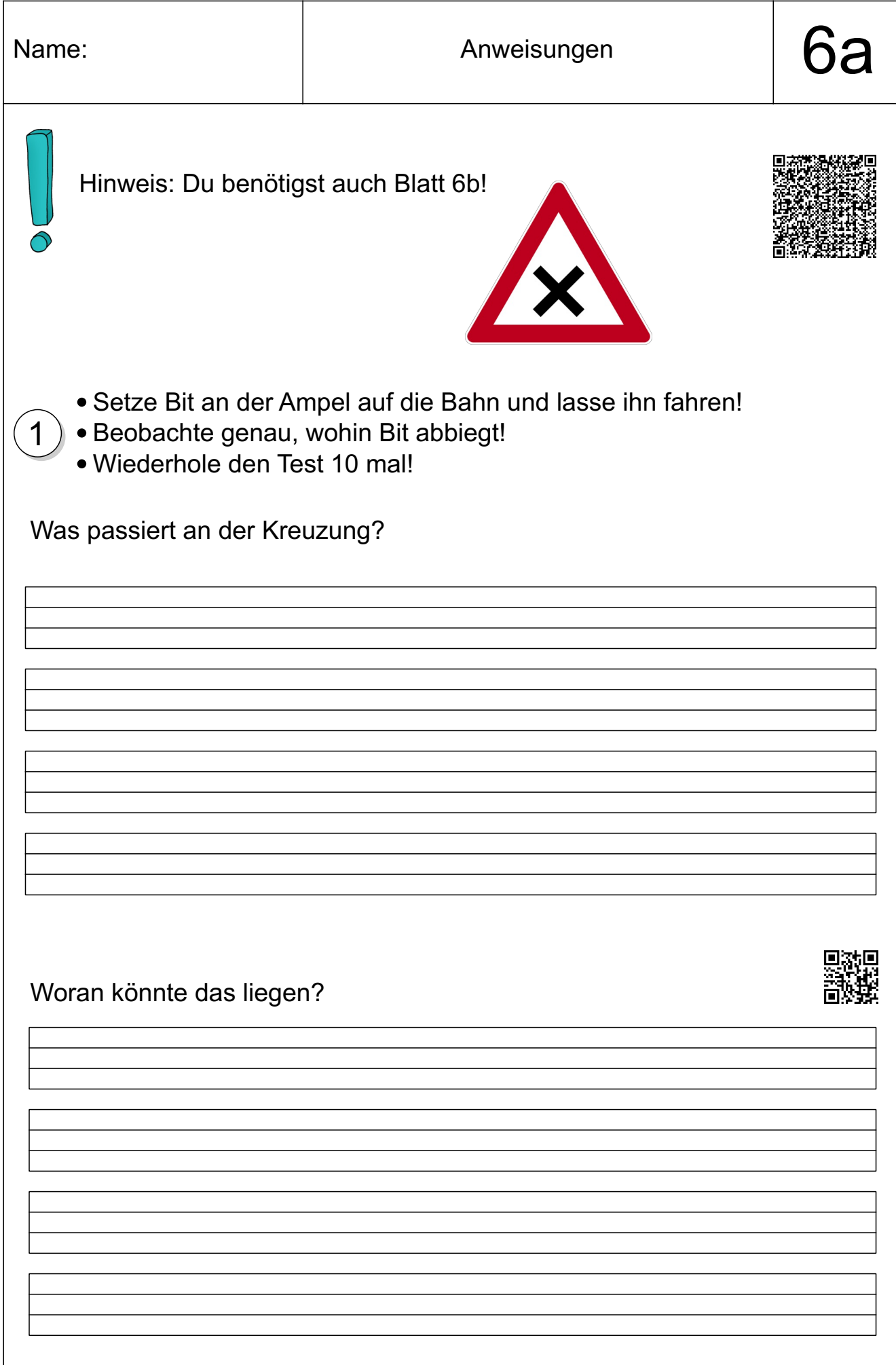

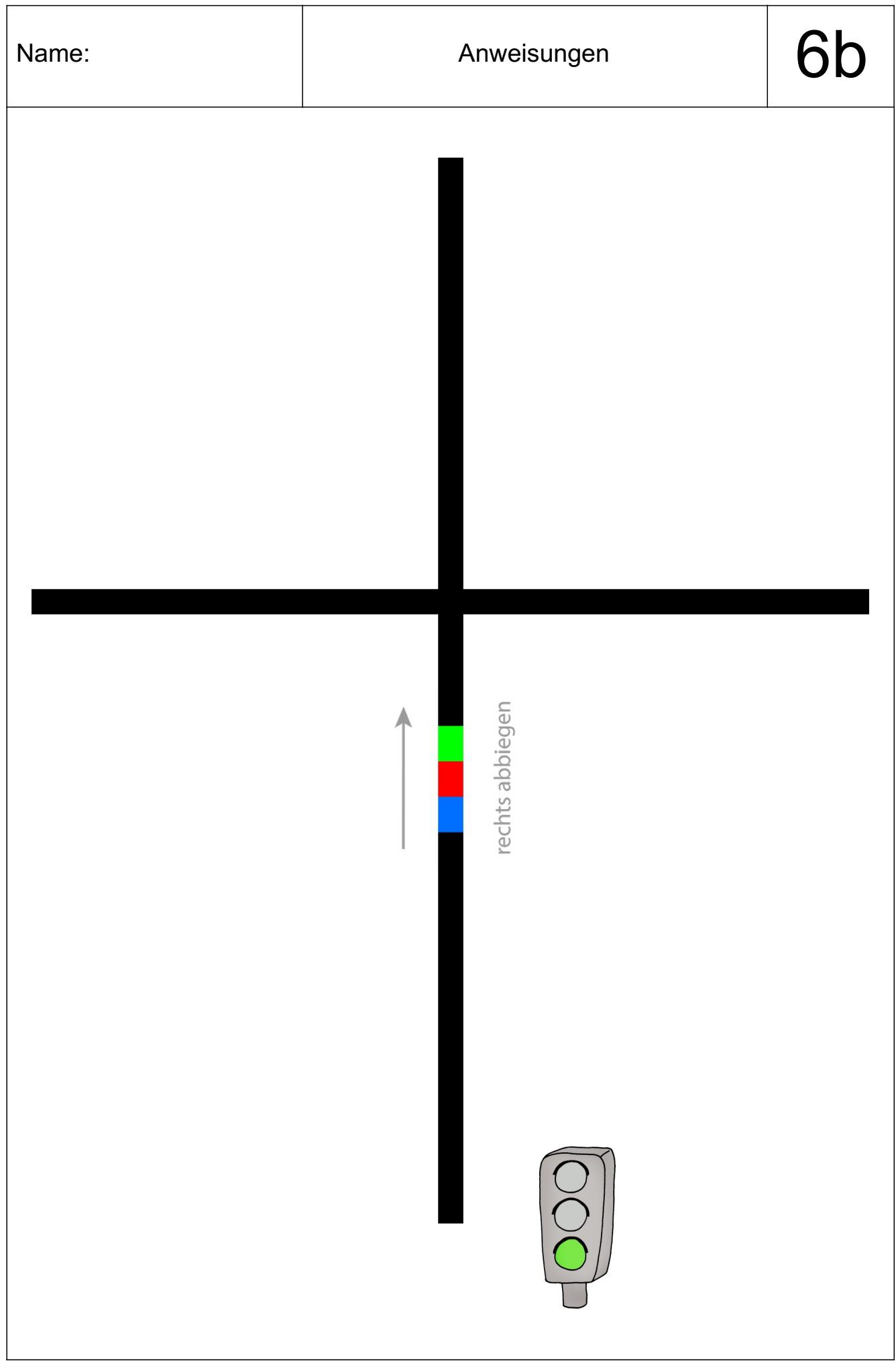

 $\overline{\phantom{a}}$ 

## Einheit 4, Plakat Anweisungen für Bit

## vor Kreuzungen und Abzweigungen:

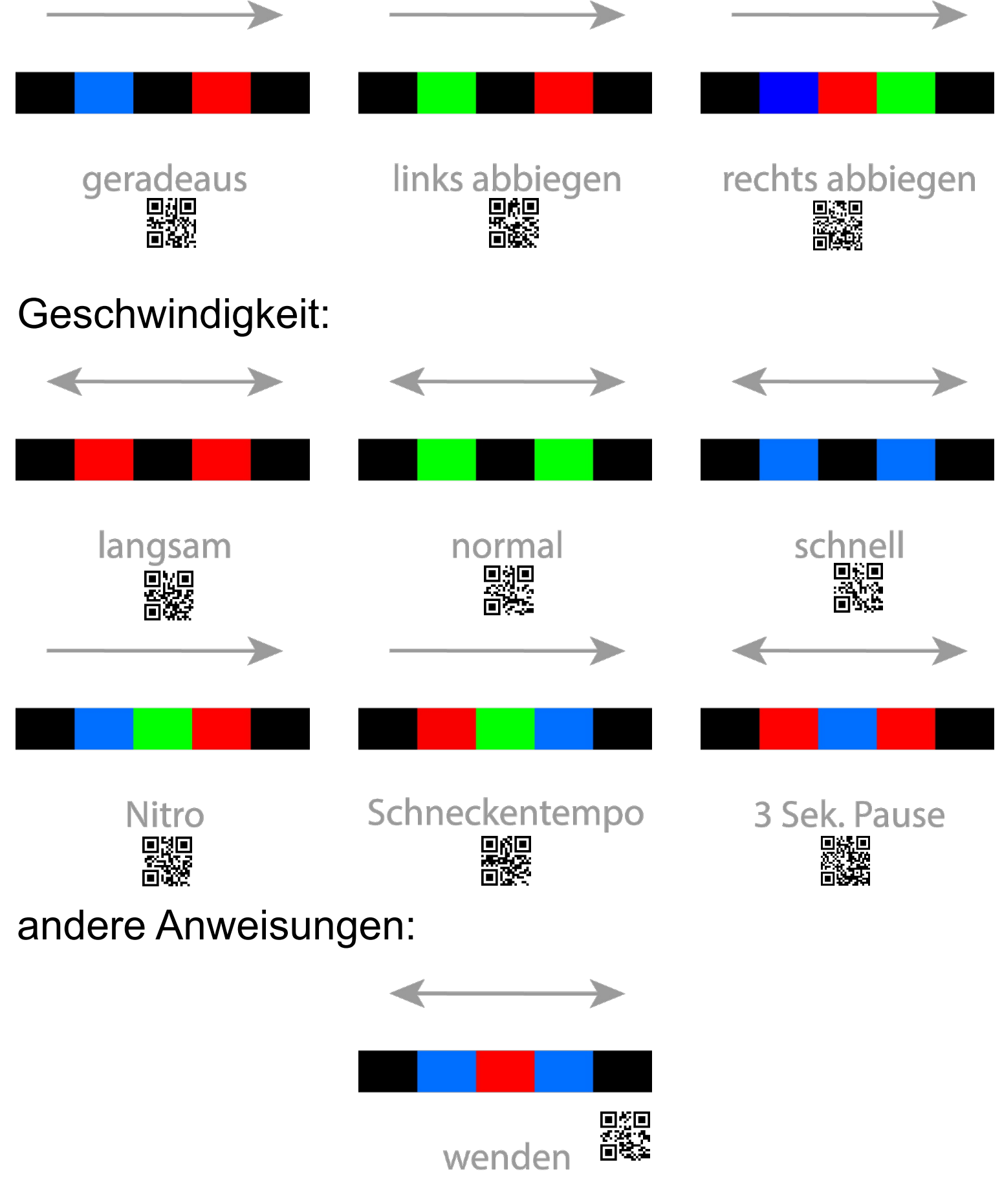

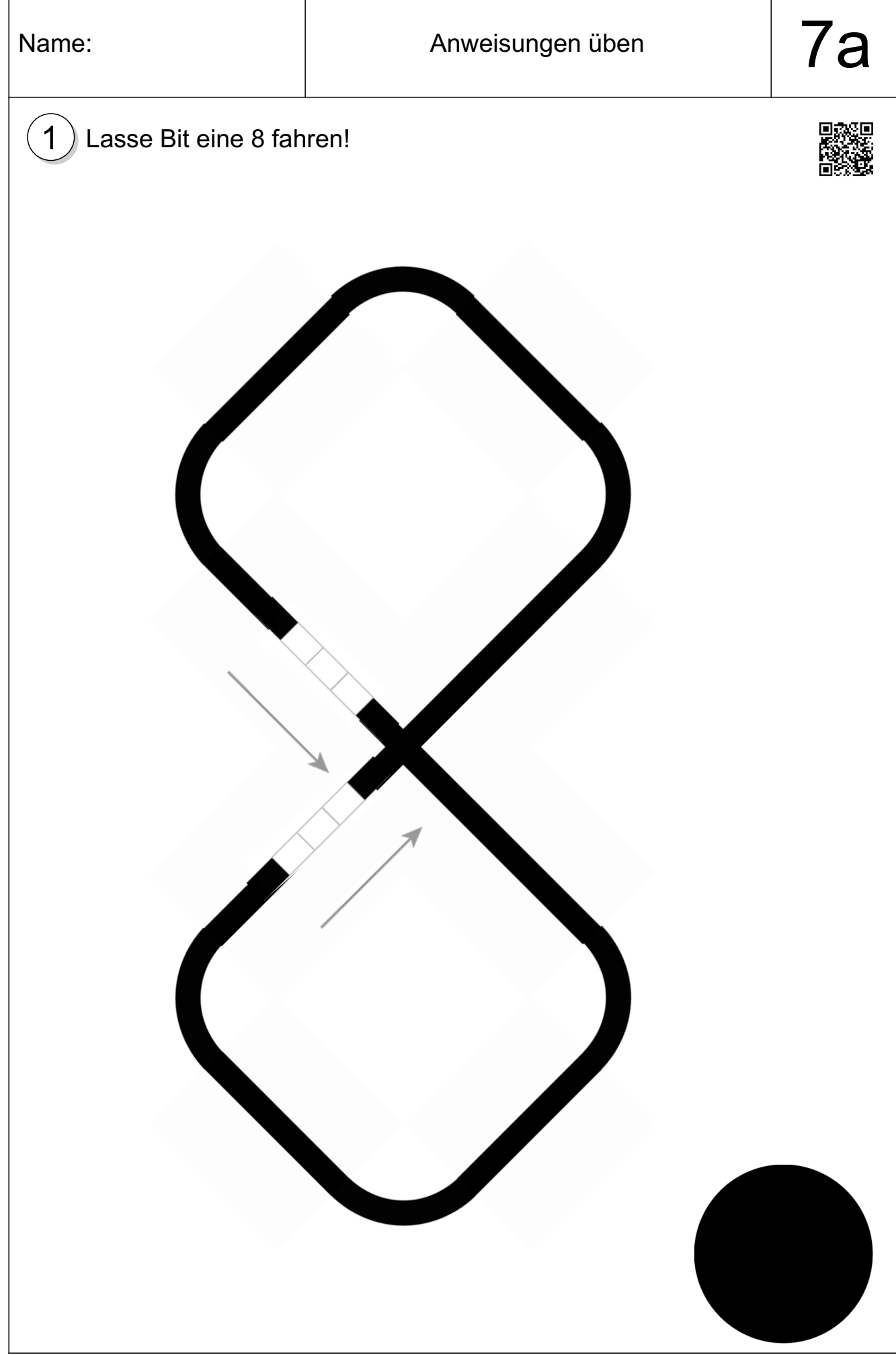

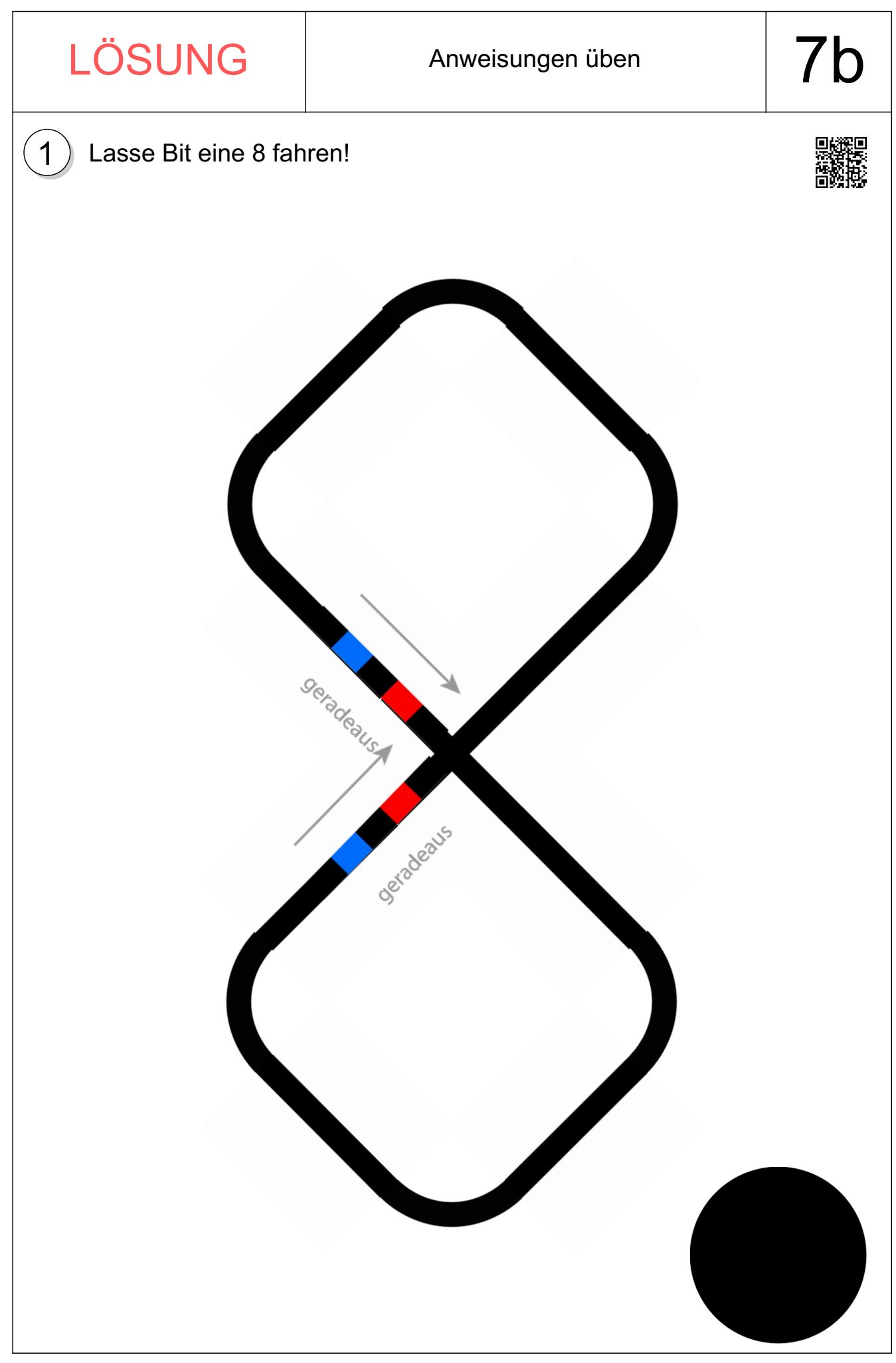

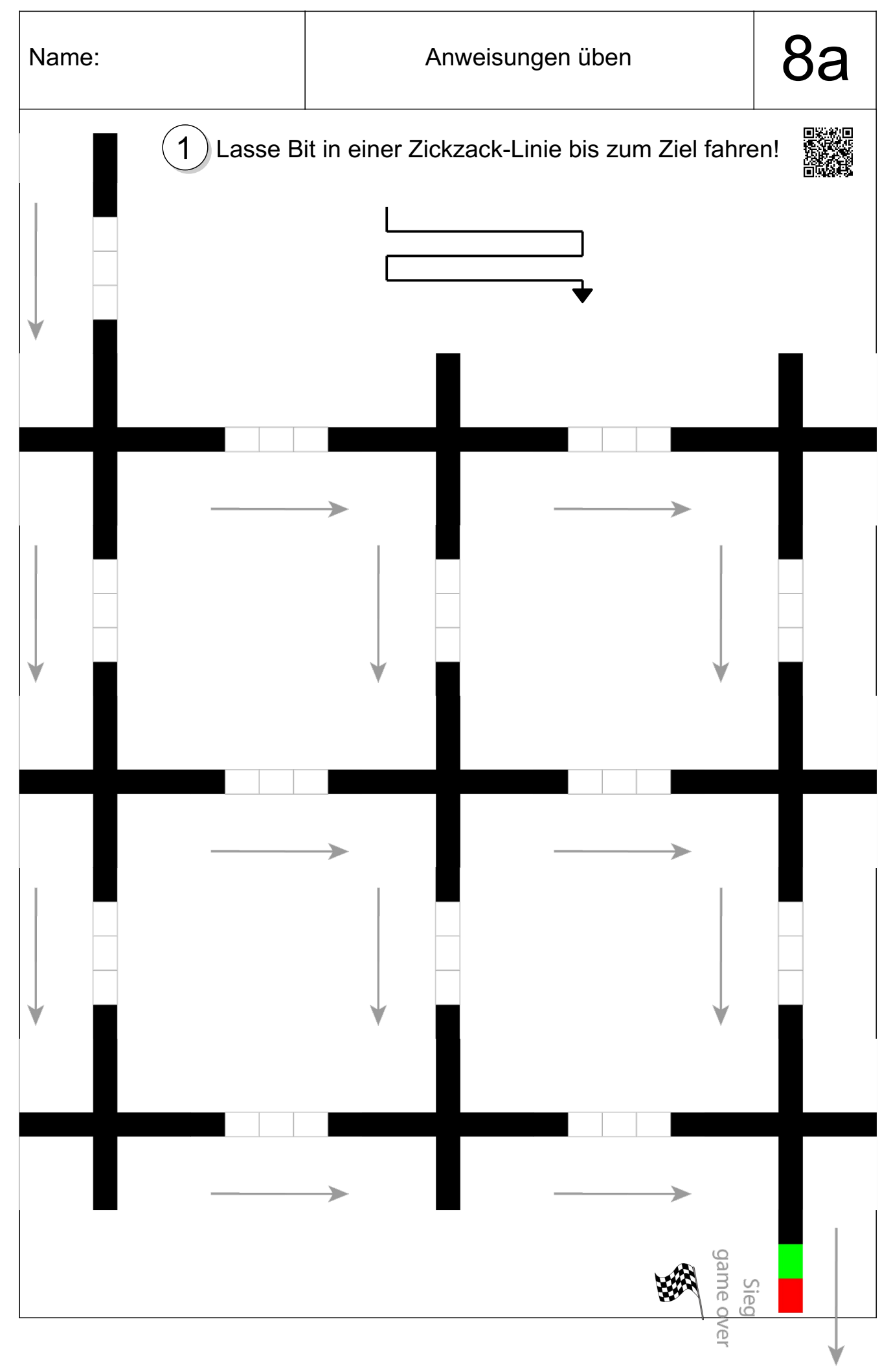

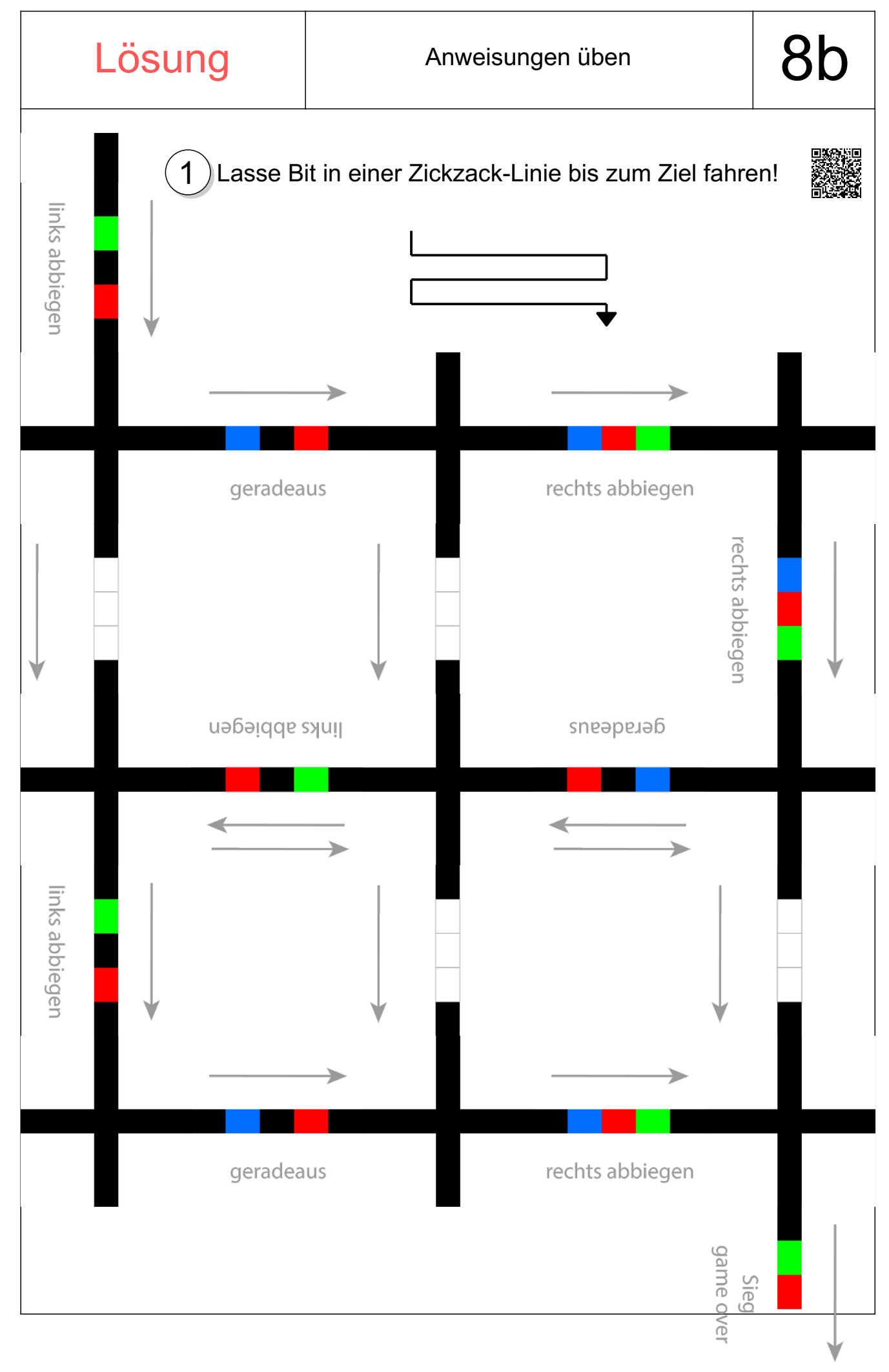

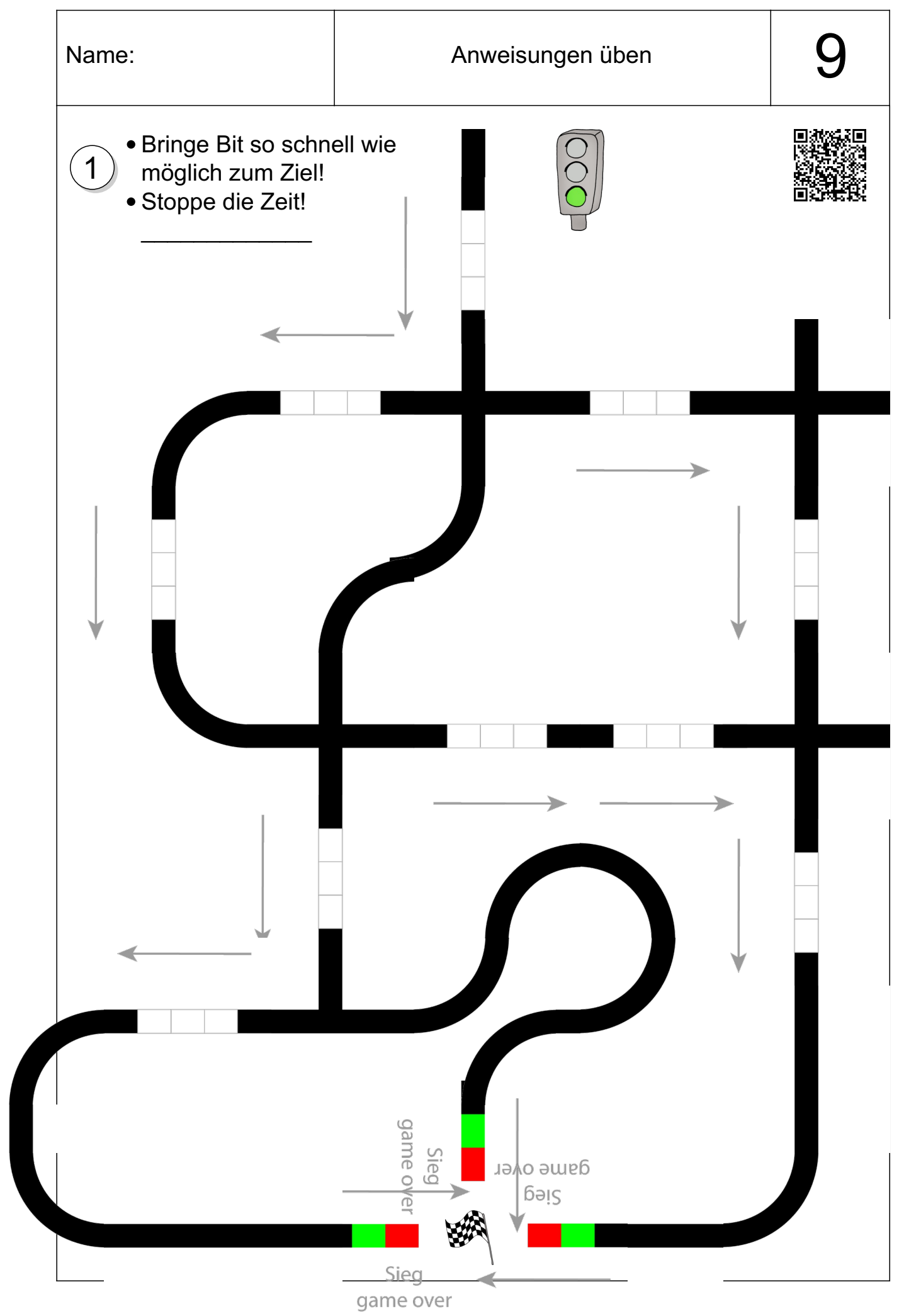